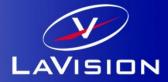

## **Manual readimx 2.1.8**

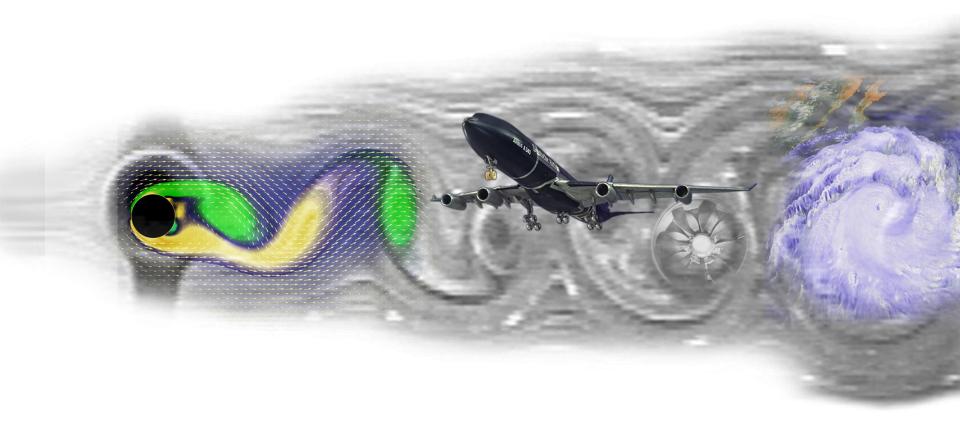

## **Overview**

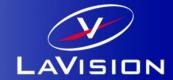

- ▶ Reading all LaVision file formats: IMG/IMX, VEC/VC7, Set
- Access to all data from the files

- Organized data in a hierarchical structure
- No data conversion/copying

## **Download**

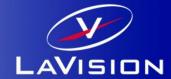

**▶** Download from our webpage: <u>www.lavision.de</u>

Requirements:

Matlab 2017a or higher on Windows 10 Matlab 2017a or higher on OS X 10.11 or higher

### Installation

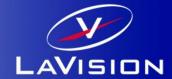

- 1. Unzip download in folder of your choice
- 2. Open Matlab and add the path to the search path:

```
>>addpath <MY_READIMX_PATH>
or use
```

>>pathtool

## **Buffer data model**

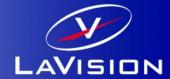

#### The Matlab command

```
>> B=readimx('B00001.im7') % Reads an image from a file
loads an image file and creates a Buffer structure with two fields:
B =
    Frames: {[1x1 struct]}
    Attributes: {19x1 cell}
```

The field *Frames* is a cell array of frame structures and holds all frame data of the file. The field *Attributes* is a cell array of attribute structures and holds all buffer attributes from the file.

## Frame data model

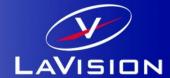

```
The Matlab command

>>F=B.Frames{1} % Access 1. frame

returns a Frame structure with the following fields:

F=

Components: {[1x1 struct]}

Attributes: {13x1 cell}

Scales: [1x1 struct]

ComponentNames: {'PIXEL'}

IsVector: 0

Grids: [1x1 struct]
```

The field *Components is a cell array of* **Component** structures and holds the image or vector data. The field *Attributes* is a cell array of **Attribute** structures an hold the frame attributes.

The field Authories is a cell alray of Authories and floor the frame authories.

The field *Scales* is a structure holding the X, Y, Z, I scale information of the image or vector data. The field *ComponentNames* is a cell array of names, giving the meanings of the components.

The field *IsVector* indicates weather the frame contains vector components or image planes.

The field *Grids* is a structure for grid spaces in X, Y, Z direction.

## **Component data model**

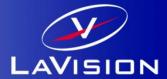

```
The Matlab command
```

```
>>C=B.Frames{1}.Components{1} } % Access 1. component of 1. frame
returns a Component structure with the following fields:

C=
    Scale: [1x1 struct]
    Planes: {[1152x896 uint16]}
    Name: 'PIXEL'
```

The field *Scale* is a **Scale** structure for intensity scaling of image or component data. The field *Planes* is a cell array of **Plane** structures and holds the components data. The field *Name* is the component name of this component.

## Other data models

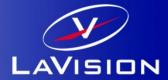

A **Plane** is a 2-dimensional data array containing data for image (planes) for vector (plane) components.

The **Scale** structure provides data for linear mapping plane data to physical quantities. It has the following fields: *Slope, Offset, Unit, Description.* 

The mapping is done by f(I) = A\*I + B, with slope A and offset B. Unit and Description are simple string.

The **Attribute** structure has two fields: *Name*, *Value*. The *Name* field is always a string and gives the attribute an identifier. The *Value* field hold the attribute data and has different type: *double*, *string*, *array*.

# **Scripts**

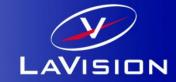

| File            | Description                                                            |
|-----------------|------------------------------------------------------------------------|
| showimx.m       | get a frame, display the data, return compiled data                    |
| show2DVec.m     | get a frame, display the vectors, return compiled 2D vector data       |
| show3DVec.m     | get a frame, display the vectors, return compiled 3D vector data       |
| showPlane.m     | get plane and scales, display the image, return compiled 2D image data |
| showVolume.m    | get plane and scales, display slices, return compiled 3D image data    |
| create2DVec.m   | get a frame, return compiled 2D vector data                            |
| create3DVec.m   | get a frame, return compiled 3D vector data                            |
| createPlane.m   | get plane and scales, return compiled 2D image data                    |
| createVolume.m  | get plane and scales, return compiled 3D image data                    |
| makeFrameInfo.m | get frame, return frame information                                    |
| readimxdemo.m   | read demo files, display results                                       |

## writeimx

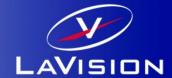

A function for storing LaVision's IM7/VC7 file format is added to the readimx package. The function is called *writeimx* and allows to store 2D/3D arrays and structs from the *readimx* (V.2) function.

#### Example usage:

```
>>A=rand(222,333)*1023;
>>V=rand(111,444,5)*1023;
>>S=readimx('testdata.vc7')
>>writeimx(uint16(A),'myimage.im7');  #writing a 2D image A
>>writeimx(uint16(V),'myvolume.im7');  #writing a 3D volume V
>>writeimx(S,'mystruct.vc7');  #writing a struct ( with changed data fields) from the readimx function
The following data formats for plain image and volume data or in structs are supported:
```

- 1. Double
- 2. Single
- 3. UNIT8
- 4. UINT16
- **5**. UINT32
- 6. INT32

### Sets

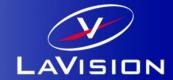

Since version 2.1.7, readimx allows the reading of buffer from set. The signature is extended to **Set** access and a new function for reading the number buffer in a *Set*. Example:

Since version 2.1.8, readimx support **MultiSets**. The function 'Ivsetsize' now returns two sizes (optional, the recent calling is still working). The first one gives the number of images in a subset and the second one gives the number of subsets. Example: